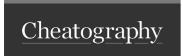

## Mermaid Cheat Sheet by SoFran via cheatography.com/178888/cs/37272/

| direction you  TD (Top- want your flowchart to go.  Down) Enter direction shorthand  TB (Top-B- in place of direction.  ottom)                                                           | Starting the Flowchart                                     |                                                      |
|----------------------------------------------------------------------------------------------------|------------------------------------------------------------|------------------------------------------------------|
| title: (user input)  flowchart Declares the direction that direction you  TD (Top- want your flowchart to go. Down) Enter direction shorthand  TB (Top-B- in place of direction.  ottom) | ```mermaid                                                 |                                                      |
| direction you  TD (Top- want your flowchart to go.  Down) Enter direction shorthand  TB (Top-B- in place of direction.  ottom)                                                           | title: (user                                               | ,                                                    |
| RL (Right-Left)                                                                                                    | direction TD (Top- Down) TB (Top-B- ottom) LR (Left-Right) | want your flowchart to go. Enter direction shorthand |

| Changing Box Shape |                  |  |
|--------------------|------------------|--|
| (user input)       | Round Edges      |  |
| ([user input])     | Oval Edges       |  |
| [[user input]]     | Subroutine Edges |  |
| [(user input)]     | Cylindar         |  |
| ((user input))     | Circle           |  |
|                    |                  |  |

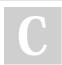

By SoFran cheatography.com/sofran/

Not published yet. Last updated 22nd February, 2023. Page 1 of 1. Sponsored by ApolloPad.com
Everyone has a novel in them. Finish
Yours!
https://apollopad.com